## **Interference**

Description: Allows a user to visually determine whether components within an assembly will interfere with each other. This feature is extremely useful before the production and manufacture of a design since it allows the user to see if a part or component needs to be edited before purchasing and building it.

Note: This feature will also show a press fit as interference.

## **Opening the Interference Tool**

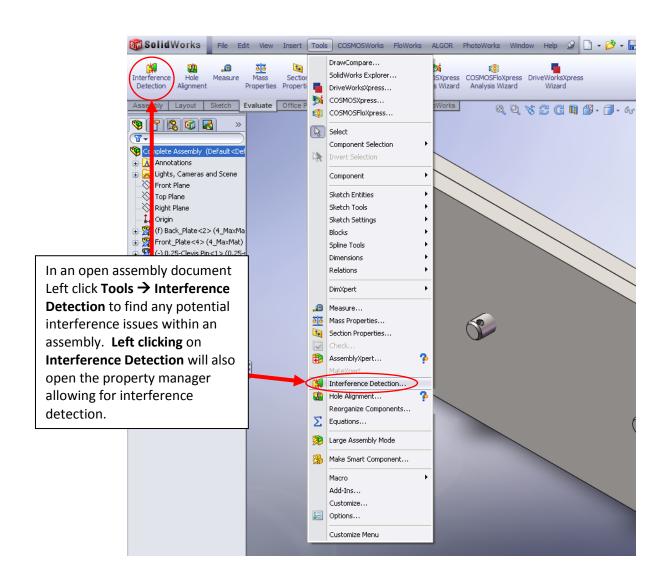

## **Display of the Interference**

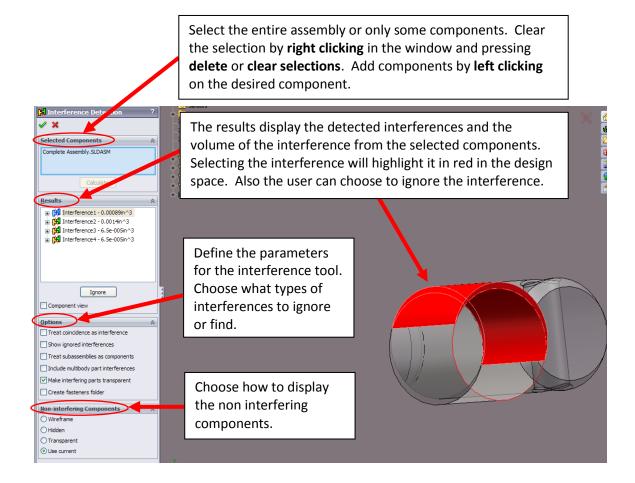